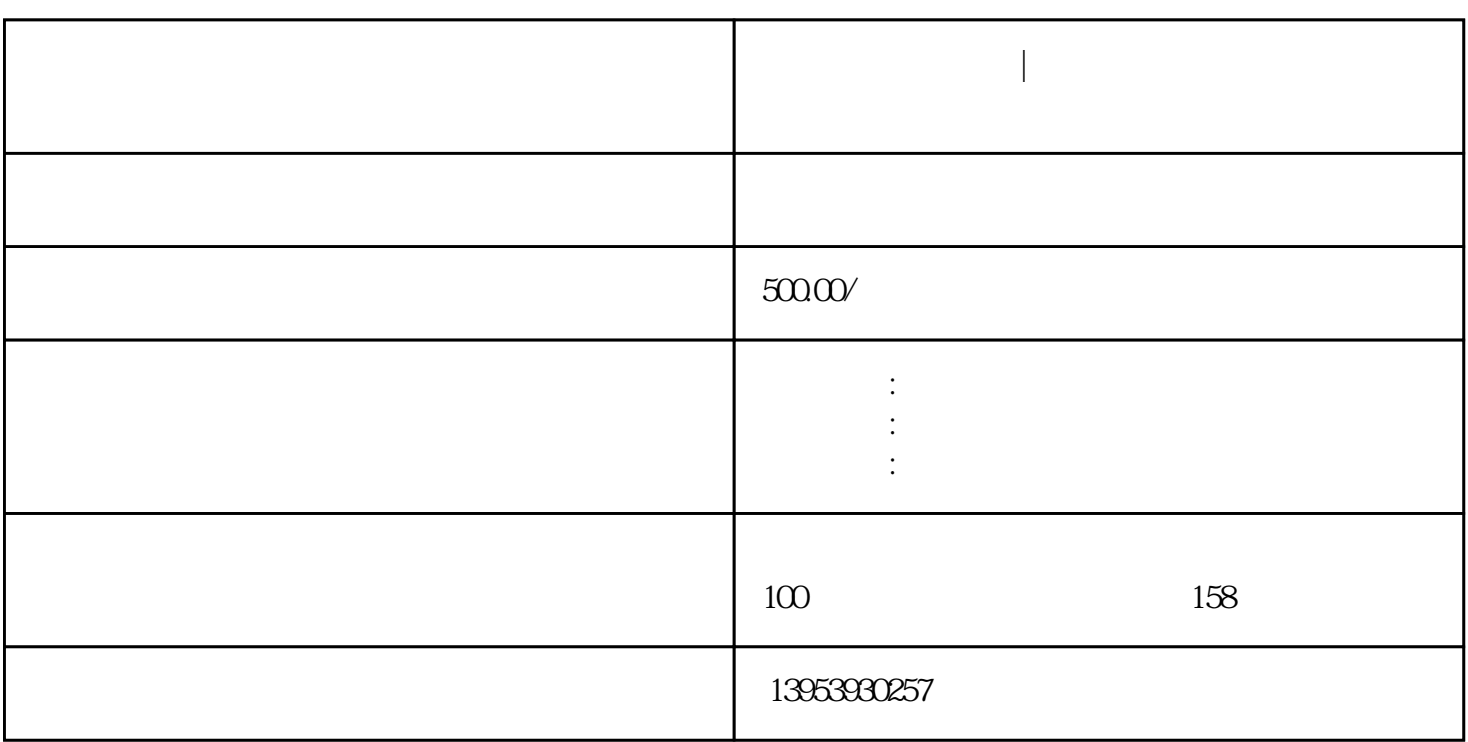

**临沂市食品许可证|如何办理拼多多食品经营许可证?**

临沂食品许可证|拼多多食品经营许可证怎么办理

 $1$ 

 $3\,$ 

 $2$ 

 $4$ 

 $5$ 

 $3$  $4\,$ 

 $5\,$  $6\,$ 

 $\mathfrak{m}$ 

 $1$  $2<sub>2</sub>$